### **Inhaltsverzeichnis**

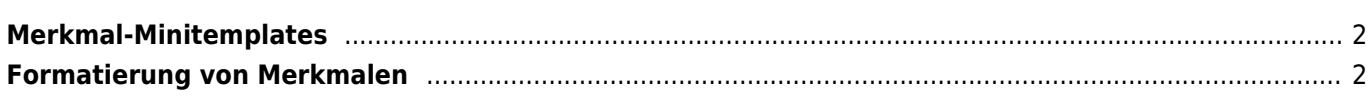

# <span id="page-1-0"></span>**Merkmal-Minitemplates**

Um die Ausgabe der Hunde-Merkmale (Gesundheits-/Genetikinformationen etc.) besser steuern zu können besteht die Möglichkeit zu jedem Merkmal ein eigenes Mini-Template zu hinterlegen.

#### **Mögliche Variablen die Zur Verfügung stehen:**

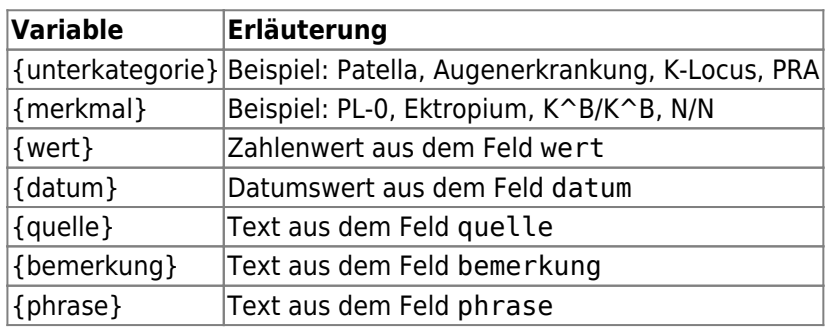

#### **Beispiele:**

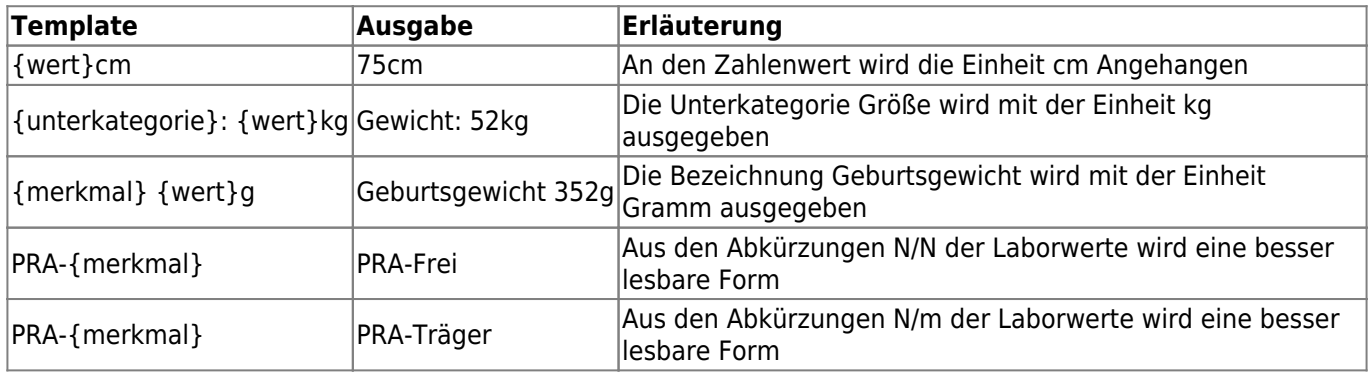

Die Minitemplates finden Anwendung bei der Generierung der Angaben die in den Hundestammdaten im Feld untersuchungen angezeigt werden.

Seit Version 12.10.2 kann das Feld wert über die [Formatierung](https://wiki.zuchtmanagement.info/doku.php?id=breedmaster:merkmal-formatierung) angepasst werden. Dadurch sind u. a. Rundung der Zahlenwerte, Festlegung der Dezimalstellen und weitere Manipulationen möglich.

#### **Achtung: Nach Änderungen an den Merkmaltemplates ist die Stapelverarbeitung der Gesundheitswerte durchzuführen!**

## <span id="page-1-1"></span>**Formatierung von Merkmalen**

Um den Zahlenwert des Feldes wert zu formatieren stehen eine Reihe von PHP-Funktionen zur Verfügung. Für eine genaue Erläuterung der Funktionsweise bzw. Syntax und möglicher Parameter folgen Sie bitte der offiziellen PHP-Dokumentation.

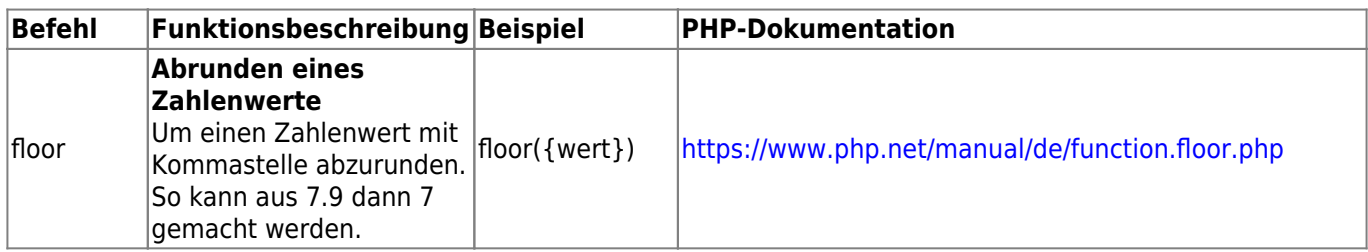

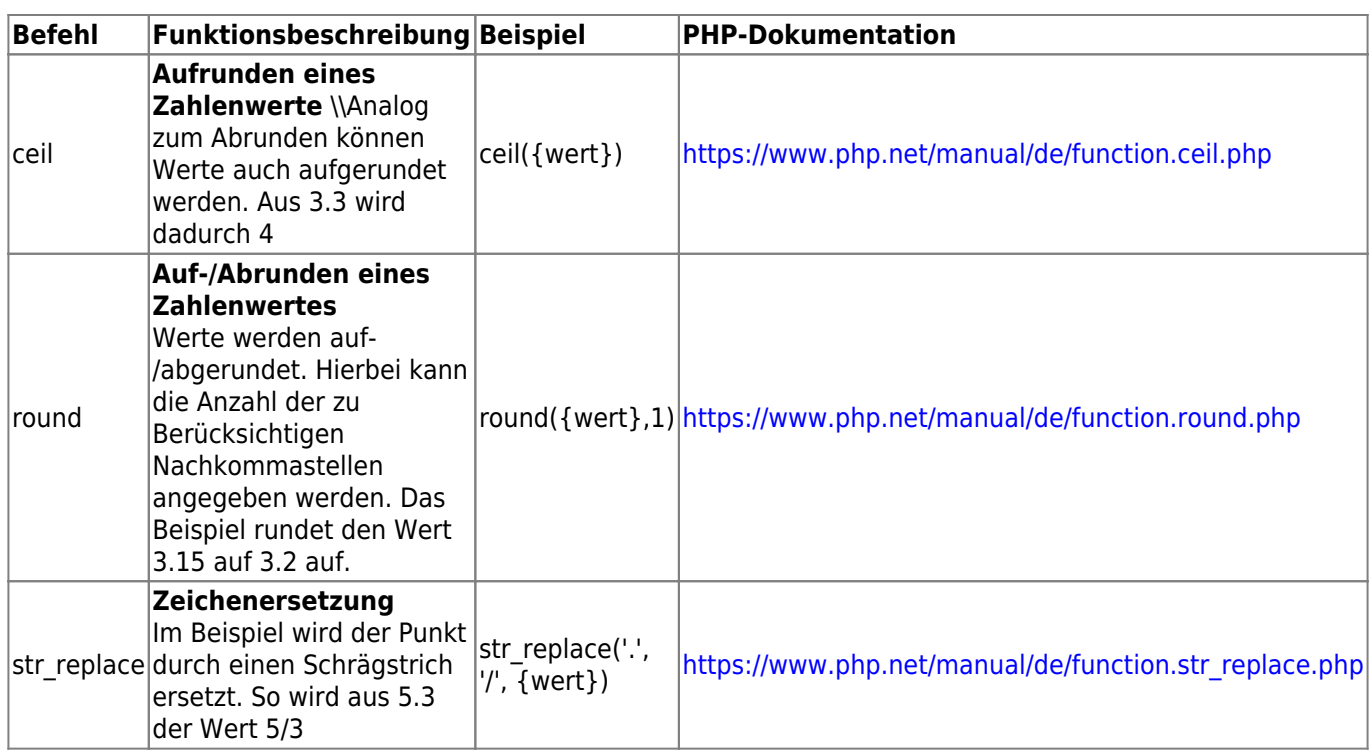

Wird eine ungültige Syntax verwendet, so erhalten Sie eine Fehlermeldung.